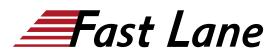

# IBM Workload Scheduler 943 Operations and Scheduling (TX319G)

# ID TX319G Prix CHF 2 840,- (Hors Taxe) Durée 3 jours

# A qui s'adresse cette formation

This course is designed for operators and schedulers who perform duties that are related to batch workload automation. This basic course is for the following audiences:

- New IBM Workload Scheduler users who are seeking proficiency in IBM Workload Schedulerversion 9.4 job scheduling and operations
- Existing operators, schedulers, supervisors, and managers who are converting from previousversions to version 9.4
- Anyone needing guidance in managing plans, monitoring workloads, or submitting jobs and jobstreams
- Anyone needing a refresher course and introduction to the Dynamic Workload Consolegraphical user interface

## **Pré-requis**

Before taking this course, make sure that you can use an Internet browser such as Mozilla Firefox and perform basic shell commands in a terminal emulator such as PuTTY or xterm.

# Contenu

## IBM Workload Scheduler Introduction

- About Workload Automation
- IBM workload automation offerings
- IBM Workload Scheduler terminology
- Workload Scheduler user interfaces
- Getting started with Application Lab
- Getting started with the Dynamic Workload Console
- Connecting the console to Workload Scheduler
- · Getting started with the command-line interfaces

#### Using the Application Lab interface

- Using the processes status overview page
- Managing processes
- Using other Application Lab functions

## Monitoring Workload Scheduler production

- Monitoring Workload Scheduler production by using queries
- · Using the Workload Dashboard
- · Monitoring system status and health
- Monitoring plan objects
- Using the What-if Analysis interface
- · Monitoring the plan graphically

Managing Workload Scheduler production

- Managing the scheduling environment
- Managing scheduling objects in the plan

## Creating scheduling objects

- Using the Workload Designer
- Creating scheduling objects
- · Creating variables and variable tables
- Creating prompts and resources
- Creating calendars
- Defining jobs

#### Scheduling, forecasting and migrating workloads

- · Creating job streams
- · Applying jobs to job streams
- Setting time and date restrictions
- · Using advanced scheduling options
- · Creating job stream definitions by using composer
- · Creating and using event rules
- · Forecasting and previewing future dates
- · Exporting and importing scheduling definitions
- Using Workload Application Templates

#### Reporting with Workload Scheduler

- Using reporting features
- Using Common Reporting with Workload Scheduler
- Using the batch reporting utility
- · Using the preformatted text-based report utilities

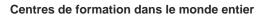

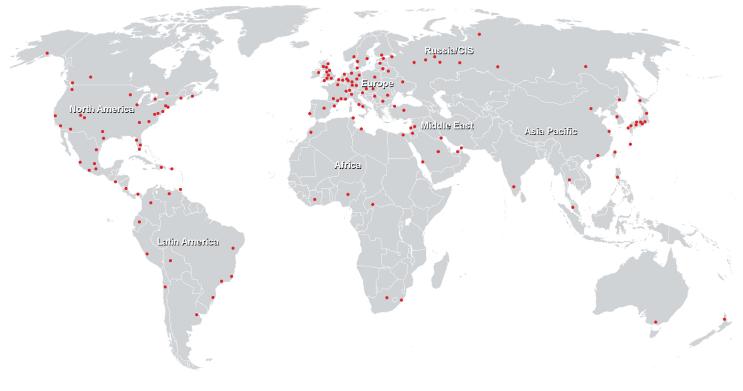

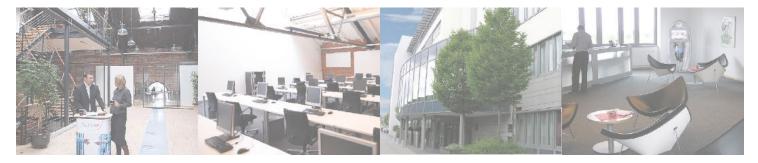

Fast Lane Institute for Knowledge Transfer (Switzerland) AG

Husacherstrasse 3 CH-8304 Wallisellen Tel. +41 44 832 50 80

info@flane.ch, https://www.flane.ch